Kariem Soliman

# **Leitfaden Onlineumfragen**

Zielsetzung, Fragenauswahl, Auswertung und Dissemination der Ergebnisse

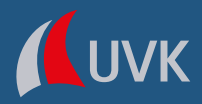

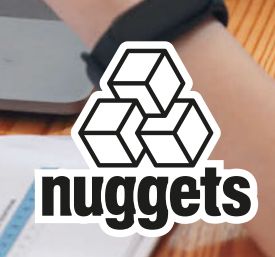

Leitfaden Onlineumfragen

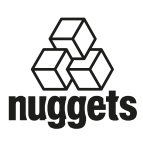

In der Lehre immer am Zahn der Zeit zu sein, wird in unserer schnelllebigen Zeit immer mehr zur Herausforderung. Mit unserer neuen fachübergreifenden Reihe *nuggets* präsentieren wir Ihnen die aktuellen Trends, die Forschung, Lehre und Gesellschaft beschäftigen – wissenschaftlich fundiert und

kompakt dargestellt. Ein besonderes Augenmerk legt die Reihe auf den didaktischen Anspruch, denn die Bände sind vor allem konzipiert als kleine Bausteine, die Sie für Ihre Lehrveranstaltung ganz unkompliziert einsetzen können. Mit unseren *nuggets* bekommen Sie prägnante und kompakt dar‐ gestellte Themen im handlichen Buchformat, verfasst von Expert:innen, die gezielte Information mit fundierter Analyse verbinden und damit aktuelles Wissen vermitteln, ohne den Fokus auf das Wesentliche zu verlieren. Damit sind sie für Lehre und Studium vor allem eines: Gold wert!

So gezielt die Themen in den Bänden bearbeitet werden, so breit ist auch das Fachspektrum, das die *nuggets* abdecken: von den Wirtschaftswissenschaf‐ ten über die Geisteswissenschaften und die Naturwissenschaften bis hin zur Sozialwissenschaft – Leser:innen aller Fachbereiche können in dieser Reihe fündig werden.

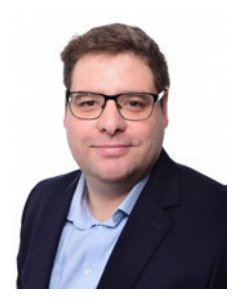

**M. Sc. Kariem Soliman** ist Referent im Bereich Öffentliche Finanzen beim Thüringer Landesamt für Statistik. Nach dem Studium an der Universität Pots‐ dam war er dort und an der Hochschule Ruhr West (VWL, Wirtschaftsstatistik mit R) Wissenschaftlicher Mitarbeiter.

Kariem Soliman

# **Leitfaden Onlineumfragen**

Zielsetzung, Fragenauswahl, Auswertung und Dissemination der Ergebnisse

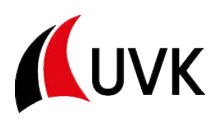

Umschlagabbildung: © nathaphat ∙ iStockphoto Autorenportrait: © privat

Bibliografische Information der Deutschen Nationalbibliothek Die Deutsche Nationalbibliothek verzeichnet diese Publikation in der Deutschen Nationalbibliografie; detaillierte bibliografische Daten sind im Internet über <http://dnb.dnb.de>abrufbar.

DOI:<https://doi.org/10.24053/9783381119622>

© UVK Verlag 2024 ‒ Ein Unternehmen der Narr Francke Attempto Verlag GmbH + Co. KG Dischingerweg 5 · D-72070 Tübingen

Das Werk einschließlich aller seiner Teile ist urheberrechtlich geschützt. Jede Verwertung außerhalb der engen Grenzen des Urheberrechtsgesetzes ist ohne Zustimmung des Verlages unzulässig und strafbar. Das gilt insbesondere für Vervielfältigungen, Übersetzungen, Mikro‐ verfilmungen und die Einspeicherung und Verarbeitung in elektronischen Systemen.

Alle Informationen in diesem Buch wurden mit großer Sorgfalt erstellt. Fehler können dennoch nicht völlig ausgeschlossen werden. Weder Verlag noch Autor:innen oder Heraus‐ geber:innen übernehmen deshalb eine Gewährleistung für die Korrektheit des Inhaltes und haften nicht für fehlerhafte Angaben und deren Folgen. Diese Publikation enthält gegebenenfalls Links zu externen Inhalten Dritter, auf die weder Verlag noch Autor:innen oder Herausgeber:innen Einfluss haben. Für die Inhalte der verlinkten Seiten sind stets die jeweiligen Anbieter oder Betreibenden der Seiten verantwortlich.

Internet: [www.narr.de](http://www.narr.de) eMail: info@narr.de

CPI books GmbH, Leck

ISSN 2941-2730 ISBN 978-3-381-11961-5 (Print) ISBN 978-3-381-11962-2 (ePDF) ISBN 978-3-381-11963-9 (ePub)

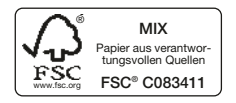

## **Inhalt**

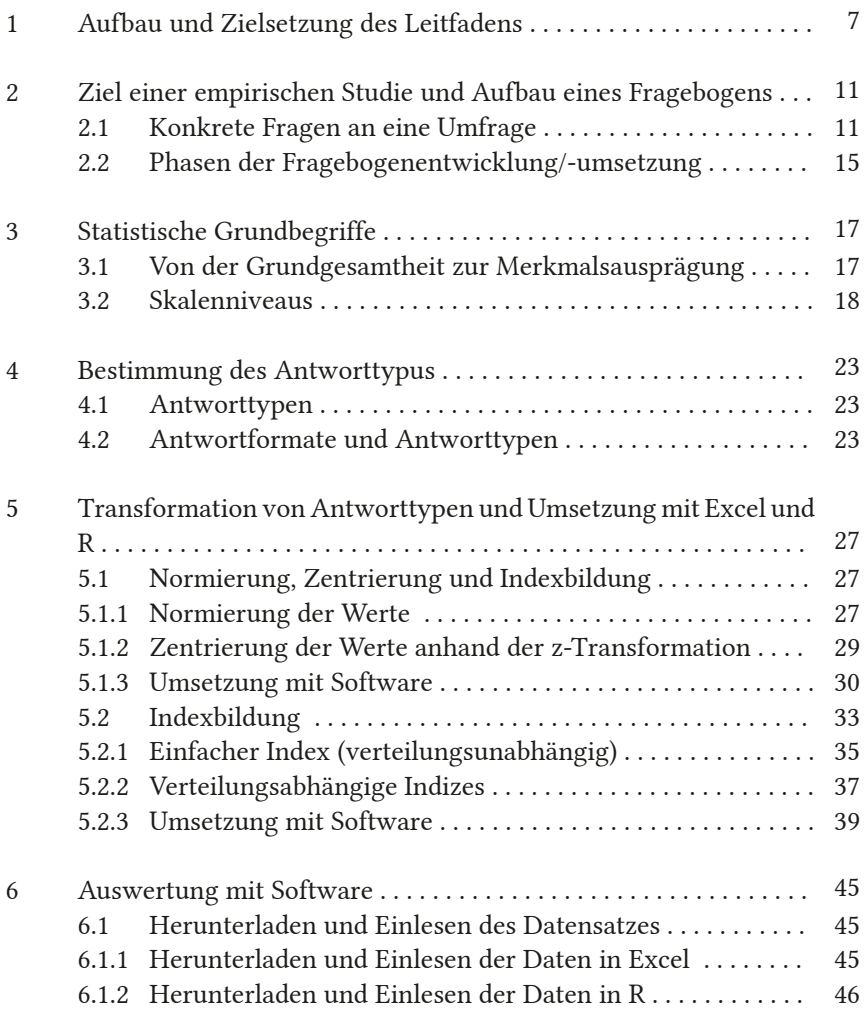

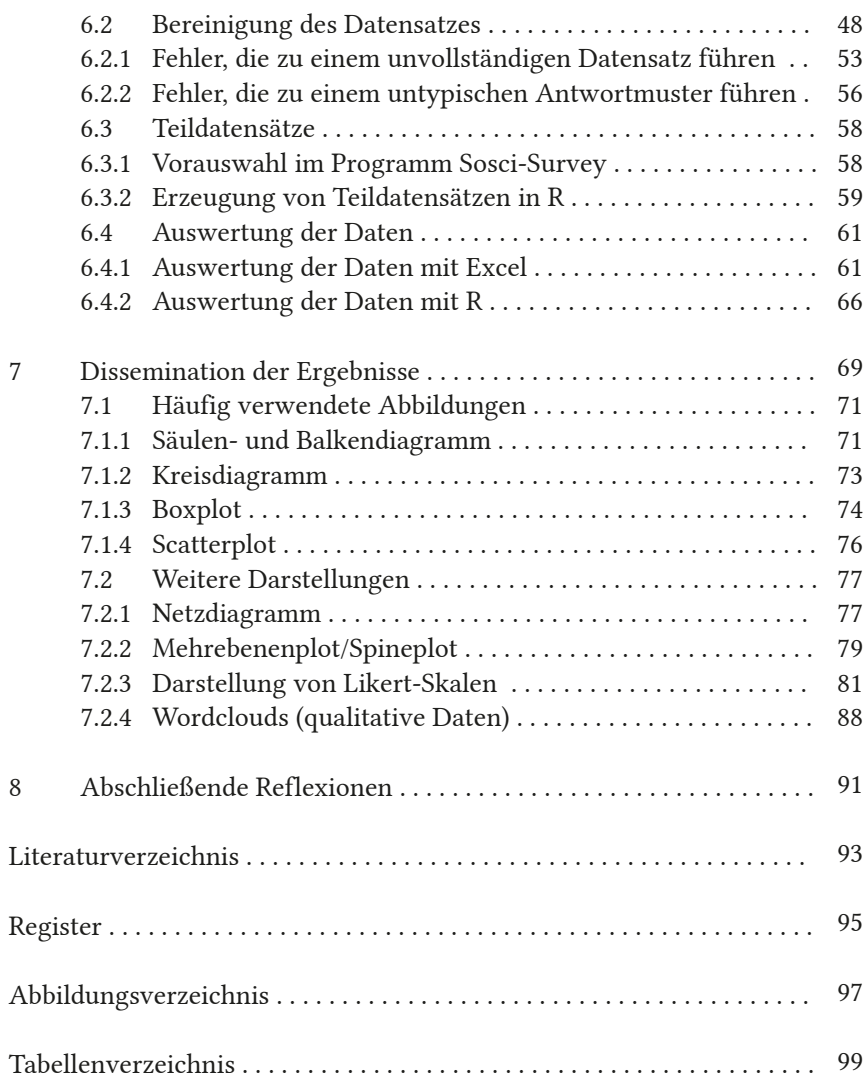

### **1 Aufbau und Zielsetzung des Leitfadens**

Im Studium oder der Forschung sowie in Verwaltungen, im Bereich der Sozialplanung oder in der Verbandsarbeit können Umfragen zur Erkenntnis‐ gewinnung notwendig sein. Neben den bekannten großen Umfragen sozial‐ wissenschaftlicher Institute, wie beispielsweise dem *GESIS-Leibnitz-Institut*, existieren zahlreiche privatwirtschaftliche Unternehmen, die regelmäßig Umfragen durchführen. Hierzu zählen u. a. *forsa*, *INSA*, *Ipsos*, *Infas* u. v. m.

Eine nähere Befassung mit Umfragen hat aus mindestens zwei grund‐ sätzlichen Gründen heraus einen Vorteil: Zum einen lassen sich Umfrage‐ ergebnisse besser methodisch nachvollziehen und zum anderen können eigenen Projekte systematischer verfolgt und umgesetzt werden, besonders im Studium oder in der Forschung.

Der vorliegende Leitfaden beleuchtet ausschließlich **quantitative As‐ pekte der Auswertung von Fragebögen**. D.h. alle Fragen, die sich auf die Auswahl der Themen und subjektiv-normative Bewertungen von Indikato‐ ren beziehen und in vielen Bereichen der Sozialwissenschaften eine wichtige Rolle für die Erkenntnisgewinnung spielen, können hier nicht betrachtet werden. Der Leitfaden setzt an der Stelle im Befragungsprozess an, an dem die/der Umsetzende bereits über ein **Set an relevanten Themen** und **Fragen** verfügt und gewillt ist, diese mittels eines **Online-Fragebogens** bei der ihm bzw. ihr bekannten Zielgruppe zu erfassen.

Der Leitfaden ist dem Prozess einer Umfrage nachempfunden und gliedert sich in **sechs inhaltliche Kapitel**, wobei das letzte Kapitel eine Reflexion zu dem gesamten Prozess bietet. In → **Kapitel 2** wird das Ziel der Unter‐ suchung und der generelle Aufbau des Fragebogens besprochen, bevor in → **Kapitel 3** auf grundlegende statistische Begriffe, insbesondere die unterschiedlichen Skalenniveaus eingegangen wird, welche relevant sind um die Auswahl-Items im Fragebogen bewusst vornehmen zu können (→ **Kapitel 4**). In  $\rightarrow$  **Kapitel 5** wird für verhältnisskalierte Antworttypen gezeigt, wie diese transformiert und zu einem Index zusammengefasst werden können. In → **Kapitel 6** werden Beispiele für die Umsetzung in *Excel* und *R* dargestellt, welche leicht nachvollzogen werden können und der Prozess des Einlesens und Auswertens der Daten aus *Sosci-Survey* in *Excel* und *R* thematisiert. Hierin inbegriffen ist ein Befehl zur Auswertung von Teildatensätzen, welcher es dem Auswertenden erlaubt, einzelne Variablen

nach bestimmten Kriterien darzustellen, z. B. nach dem Alter oder dem Geschlecht, ohne dafür einen Filter im Fragebogen vorab definiert zu haben.

Mit → **Kapitel 7** schließt sich der Prozess der Umfrage, indem die Ergebnisse grafisch dargestellt werden. Hierfür werden die grundlegenden Möglichkeiten der grafischen Aufbereitung am Beispiel der Software *R* aufgezeigt und der Code zur Nachvollziehung anhand eigener Daten ange‐ geben. Besonders die Darstellung von Likert-Skalen kann als Neuerung des Leitfadens angesehen werden, da hierin der Vorteil des Arbeitens mit statistischer Software klar hervorsticht. Zudem münden in diesem Kapitel die Erkenntnisse und Konzepte der vorherigen Kapitel, insbesondere aus → Kapitel 2 und → Kapitel 5, indem die Zuspitzung der Ergebnisse auf eine einzige zentrale Abbildung erfolgt, welche die Information verdichtet dar‐ stellt. Im finalen → **Kapitel 8** steht ein abschließender Reflexionsprozess an, mit dem im Idealfall auch der Umfrageprozess als Ganzes noch einmal reflektiert wird und Erkenntnisse für künftige Umfragen festgehalten und in Form eines Wissensmanagements (institutionell) nachhaltig verankert werden können.

#### **Wie kann der Leitfaden verwendet werden?**

Der Leitfaden kann sowohl vor der Durchführung einer Untersuchung zurate gezogen werden, um sich mit zentralen Konzepten und Fragen aus‐ einanderzusetzen, aber auch je nach Stand der Untersuchung nur für punk‐ tuelle Aspekte herangezogen werden. Die einzelnen Kapitel bauen lediglich zeitlich mit Blick auf die praxisbezogene Umsetzung einer Online-Umfrage aufeinander auf sowie an wenigen Stellen, z. B. um Beispielrechnungen zu vertiefen. Für die Leserin oder den Leser resultiert aus dem Aufbau, dass nicht alle zu einem Themenfeld vorgelagerten Kapitel gelesen werden müssen, sondern direkt zu dem jeweils relevanten Kapitel gesprungen werden kann. Hierbei empfiehlt es sich, → Kapitel 1 bis → Kapitel 4 als Grundlage bzw. Wiederholung zu lesen und dann optional die inhaltlichen Vertiefungskapitel zu wählen, die für die eigene Fragestellung aktuell am relevantesten sind.

**Beispiel zur Nutzung des Leitfadens |** Wollen Sie beispielsweise als Planungsfachkraft für Ihren Sachbericht einen Index bilden und brau‐ chen hierfür eine Anregung, können Sie nach Durchsicht der Kapitel eins bis vier direkt in den  $\rightarrow$  Abschnitt 5.2 wechseln. Wenn Sie mit den statistischen Grundlagen bereits vertraut sind, können Sie auch gleich mit der praktischen Umsetzung eines Index beginnen. Der Leitfaden begleitet Sie bis zu der grafischen Umsetzung, was für das Indexbeispiel anhand des Netzdiagramms ( $\rightarrow$  Abschnitt 7.2.1.) veranschaulicht wird. Somit bietet der Leitfaden Ihnen – aufbauend auf ihren Interessen und Vorkenntnissen – eine individuelle und flexible Lesart, je nachdem welches der inhaltlichen Themen für Sie relevant ist.